# Internetprogrammering DD1386

Föreläsning 4

# Innehåll

- (X)HTML
- CSS
- JAVSCRIPT
	- Variabler
	- Konstanter
	- Operatorerna ==, ===
	- Automatisk Typ konvertering
	- Array
- If-satser
- Loop
- Funktioner
- Closure
- Högre ordningens funktion
- Alert, log och Prompt
- Object, Array, class
- jason

## HTML

- **H**yper**T**ext **M**arkup **L**anguage
- **HYPERTEXT**: text med länk till andra text
	- 1945: microfiche, Vannevar Bush

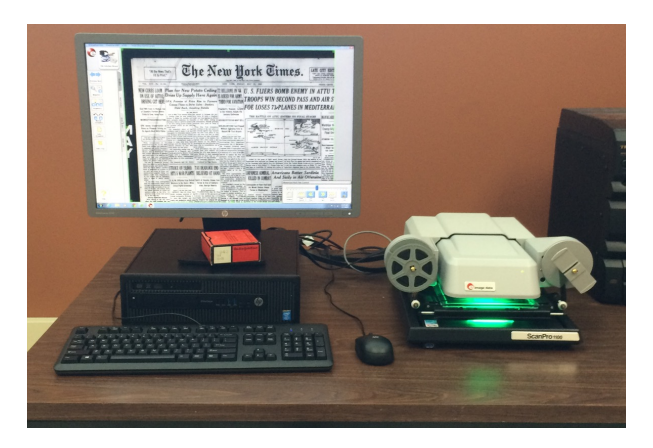

• 1989: Tim Berners-Lee, hypertext för internet

## HTML

- Hyper Text: text med inbyggda kopplingar till annan information (länk till annan information)
- Markup Language: Ett språk bestående av textkod som är instruktioner till ett program som beskriver hur ett visst dokuments olika delar som text och bild ska presenteras för användaren.

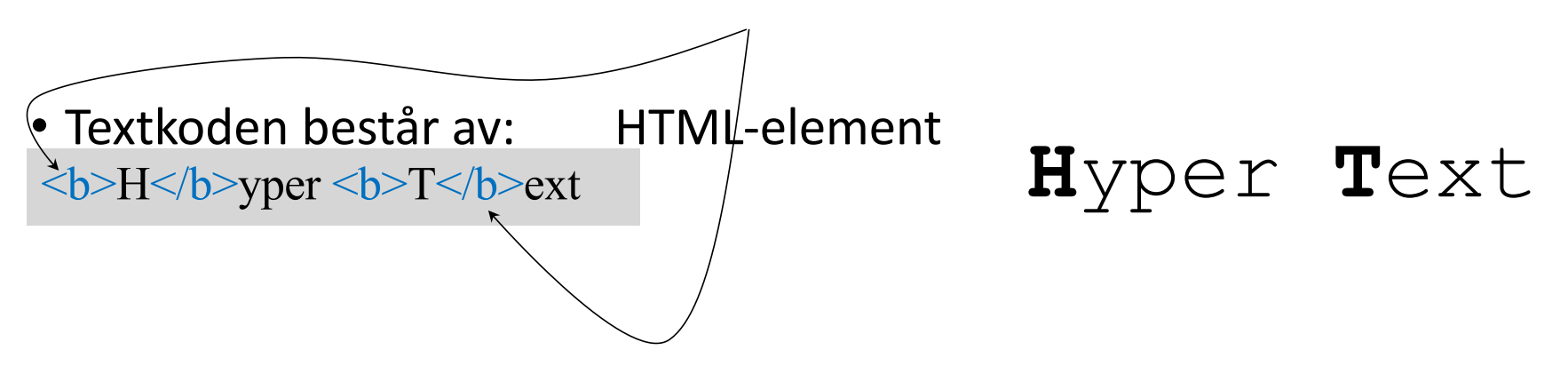

### HTML taggar

- HTML element kan även ha attribut - <tag attribut1="värde1" attribut2="värde2" ....
- Taggar kan innehålla andra taggar och vara nästlade

# Några HTML-taggar

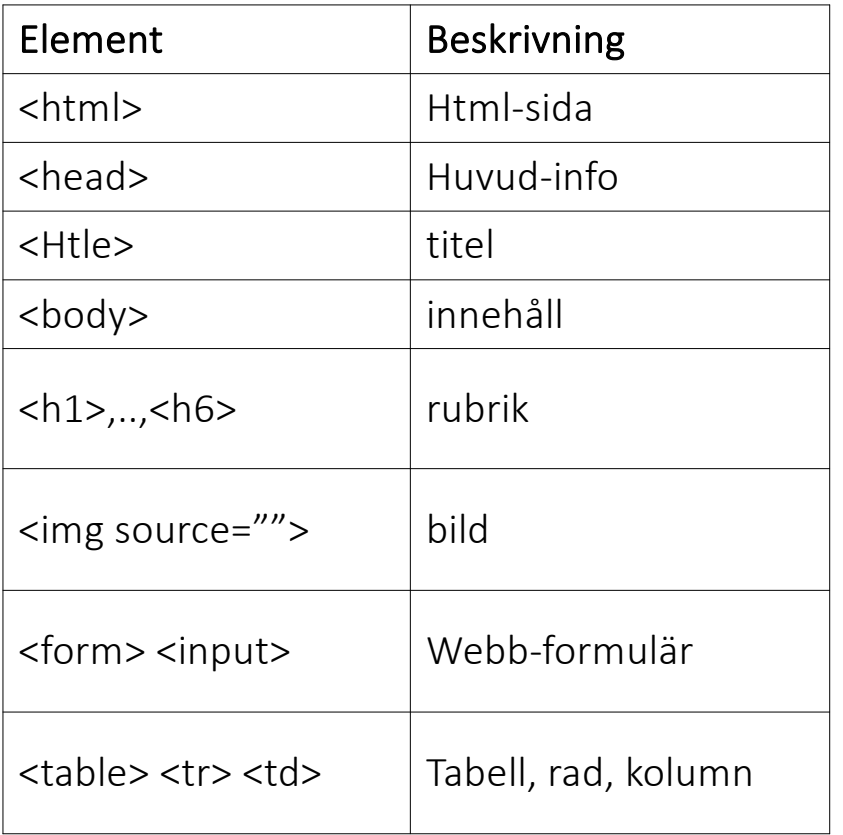

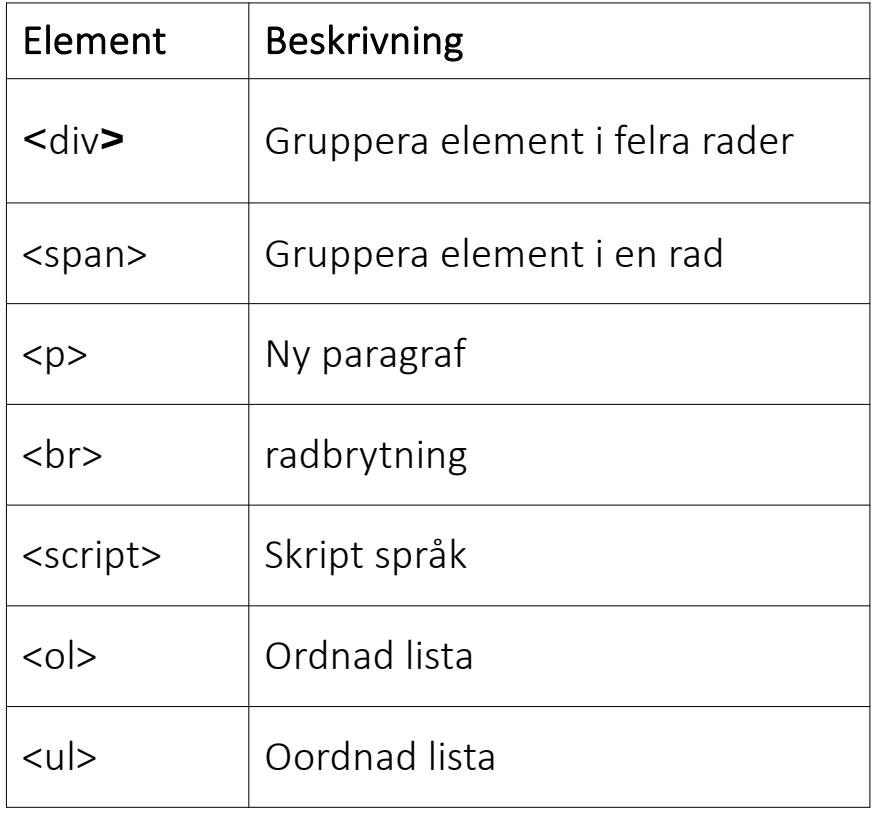

# Generella attribut

- HTML-Element har attribut som är specifika för varje element men några generella finns också
- Dessa gäller ej taggarna base, head, html, meta, param, script och title.
	- –class (formateringsklass)
	- –id (referens)
	- –style (css)

### **HEAD**

- HEAD kan innehåller följande sub-element.
- <base href="http://www.csc.kth.se/~stene/" >
	- Prefix-url för alla länkar på sidan
- <link href="special.css" rel="stylesheet" type="text/css">
	- Definierar relation mellan två dokument, ofta för att inkludera externt stylesheet
- < style type="text/css">
	- - alltid "type=text/css". För att inkludera CSS information
- <script type="text/javascript">
	- Attributet "type" anger MIME type t e x "text/javascript" eller "text/vbscript". Ett externt dokument kan inkluderas med attributet "src"
- <title>
	- Dokumentets titel
- <meta>
	- Information till sökmotorer m h a attributet "name" men även HTTP-header information m.h.a attributet "http-equiv"

## Formulär & DOM

- I <form> taggen kan man lägga vilka presentationstaggar som helst, men den viktigaste är att <input> taggen inuti formuläret.
- <form name="kunddata" method="GET" action="order.php">.....</form>
- Alla taggar kan refereras via DOM-strukturen

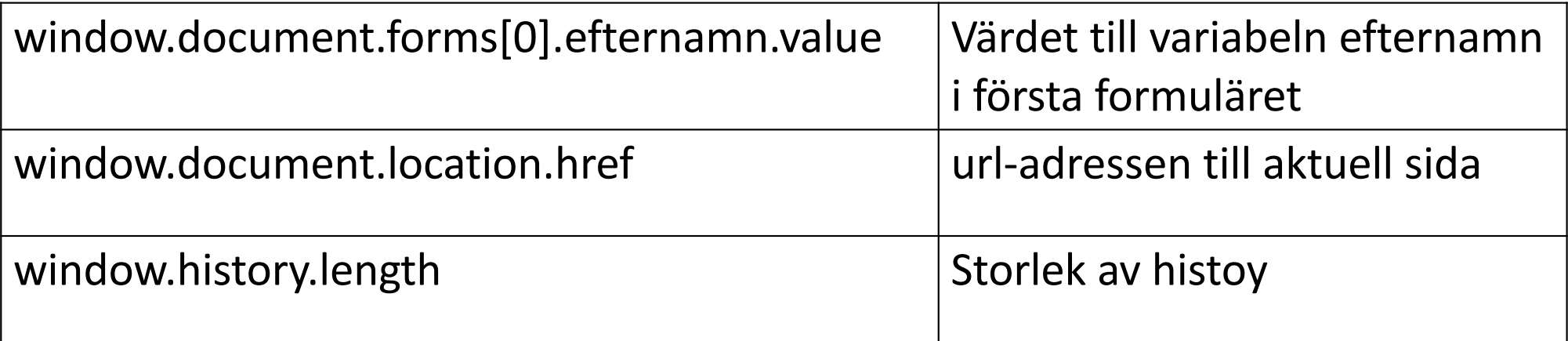

# Hos webbläsaren

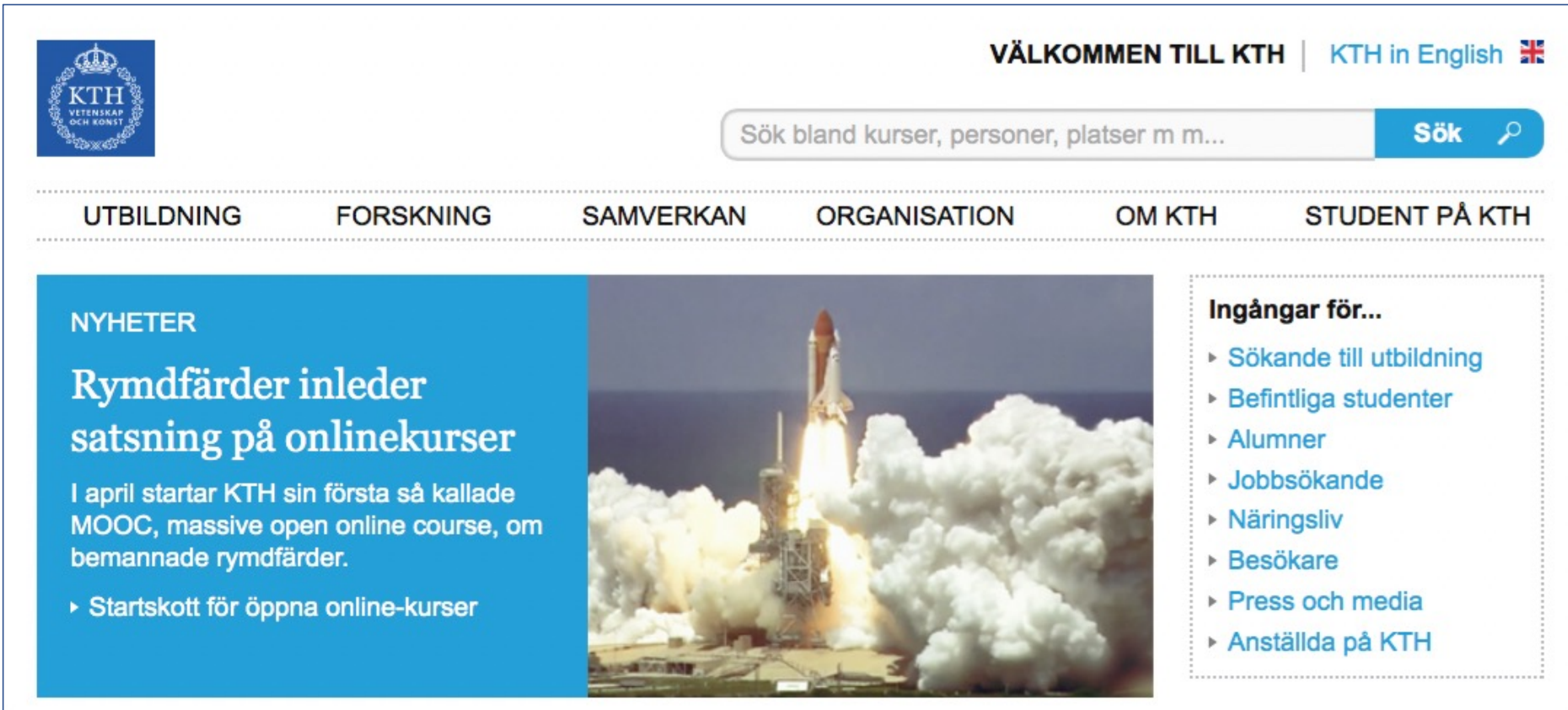

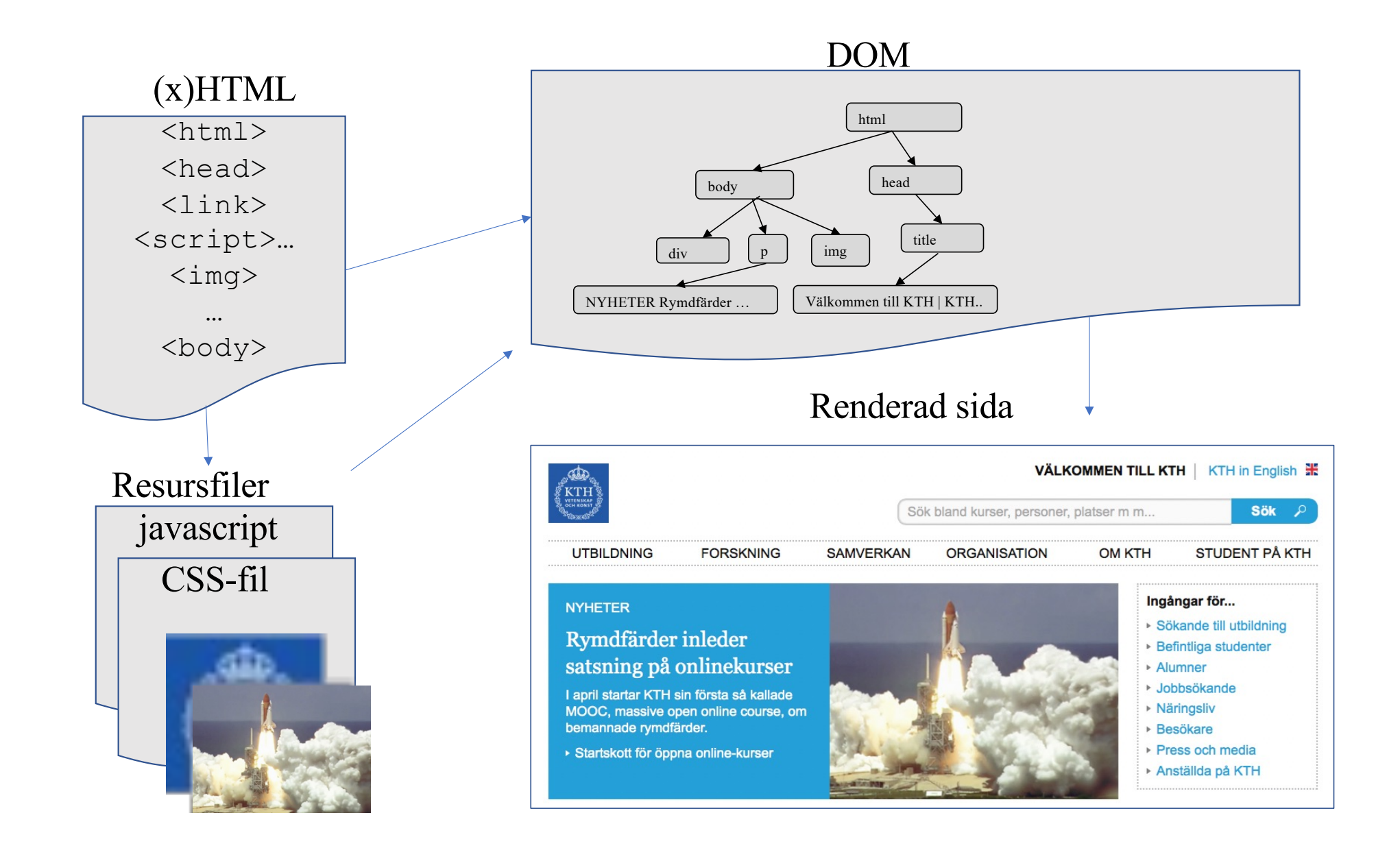

### Dom

- Ett trädstruktur baserat på HTML-dokumentet som javascriptkoden kan modifiera dokumentet genom att manipulera trädstrukturen.
- Lägga till nod
- Ta bort nod
- Modifiera innehåll
- Visa/dölja

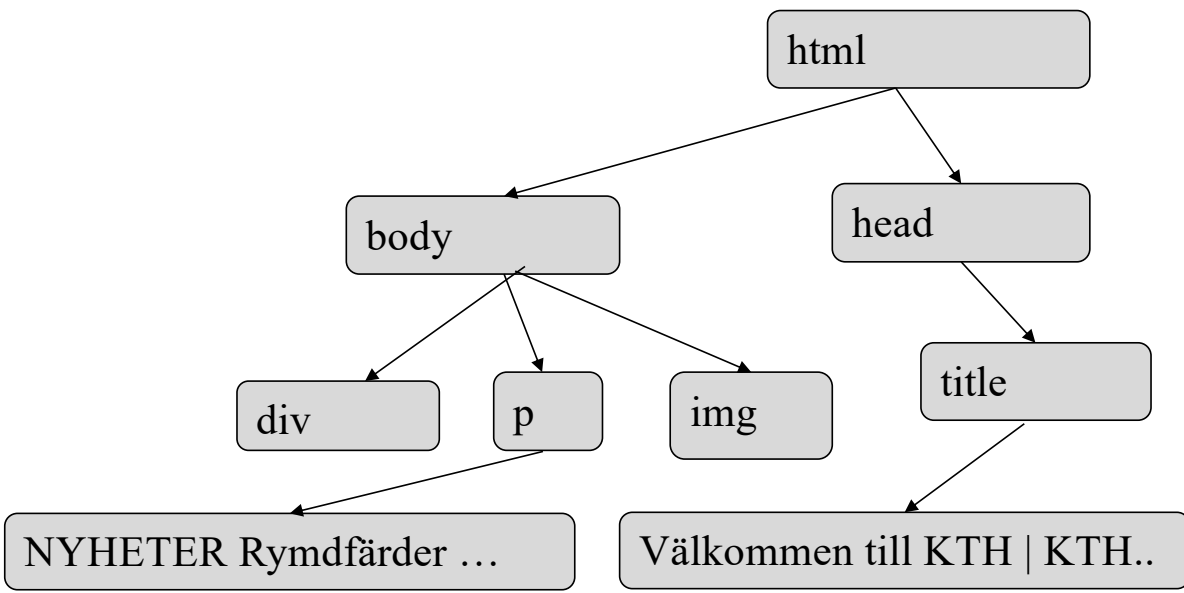

### **Javascript**

- Till skillnad från java är javascript svagt typat
- Det är mycket vanligt att anropa funktioner i javascript med hjälp av s k event-handlers, dessa registerar inmatning, klickningar och pekarförflyttning. Varje event-handlers är associerade med en typ av händelse och en eller flera taggar. Med detta påverkas den sekventiella exekveringen och händelser kan köras mellan sekvenser av kod.
- m h a javascript kommer man åt taggarna i HTML-dokumentet m.h.a DOM genom att skriva document.getElementById("id")

# Event handler (urval)

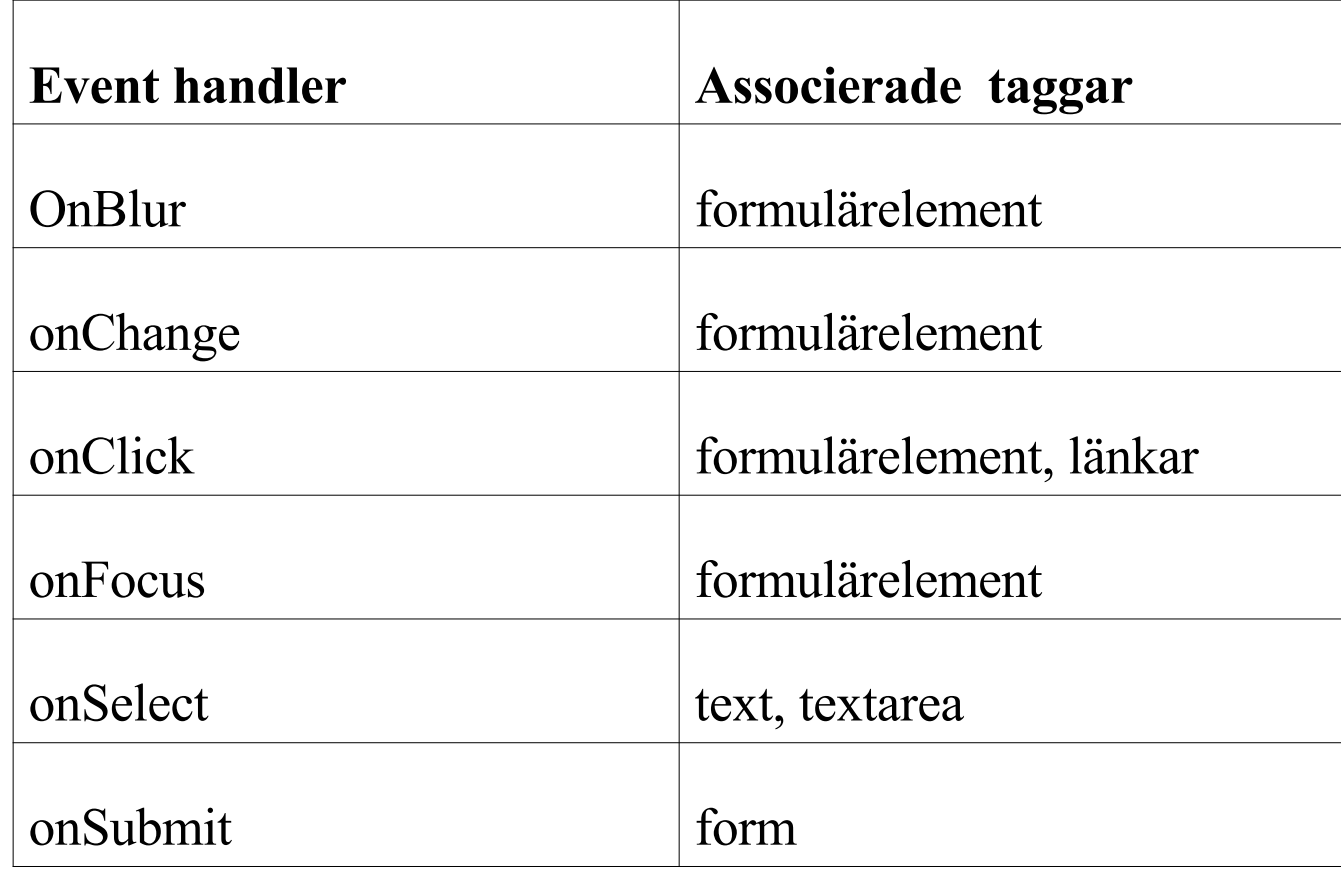

### Exempel

```
<script type="text/javascript">
function check_adress(form){
      if(form.email.value.length==0 || form.email.value.indexOf('@')==-1){
      alert("Du måste ange en giltig epostadress!");
      form.email.focus();
      return false;
      }
      if(form.phone.value.length==0){
      alert("Du måste ange ett telefonnummer!");
      form.phone.focus();
      return false;
      }
      return true;
}
</script>
```
# CSS

- Med stylesheets kan man flytta ut formateringsinformation till en separat fil, på så sätt blir html-koden mer lättläst. Det handlar främst om typsnitt, placering, padding, färgval etc. I headern på html-filen anger man vilken .css fil man vill använda:
- <LINK REL="stylesheet" TYPE="text/css" HREF="stylesheet\_fil.css">
- I css-filen kan man konfigurera varje tags karaktär för sig, ett format(typsnitt, färg, padding etc) för <p>-taggen, en annan för <td>-taggen osv. Ofta vill man inte bara ha ett format för en viss tag utan kanske två varianter av <td>-taggen, då får man använda klass-attributet, <td class="meny"> och <td class="prislista">
- Man kan också använda stylesheet direkt i html-koden med style-attributet, <td style='text-align:center; font-weight: bold;'>, i "vanlig" html skulle ovanstående få skrivas <td align="center"><b>

# Stlyle.css

#### td{

padding-top: 3px; padding-left: 5px; background-color: "#eeeeee"; font-family: "sans-serif"; font-size: 8pt; height: 20px; border-top: "1px #ffffff solid"; } text-align: center;

#### th{

background-color: "#ffffff"; font-family: "sans-serif"; font-size: 9pt; font-weight: bold; height: 22px; vertical-align: middle; padding: 3px; border-top: "1px #aaaaaa dotted"; border-bottom: "1px #aaaaaa dotted"; }

# **HTML**

- <!DOCTYPE html><html> <head>
- <link rel="stylesheet" type="text/css" href="mystyle.css"> <table>
- <th colspan="2">Post price </th>
- <tr>>td>Weight Kg</td><td>Price \$/Kg</td></tr>
- $\langle t \rangle > t d > 1$  </td>  $\langle t d \rangle$  = 100 </td> </tr>
- $<$ tr> $<$ td> 2-5  $<$ /td> $<$ td> $>$ 90  $<$ /td> $<$ /tr>
- $\langle$  <tr>>r>>><td>6-10</td><td>80 </td></tr>
- $<$ tr> $<$ td>10  $<$ /td> $<$ td> $<$ d> $<$ d> $<$ /td> $<$ /tr>
- </table>
- </body></html>

### $\overline{\phantom{a}}$

```
p { 
color: red; 
text-align: center;
}
```
- Selector: p
- Declaration: color: red;
	- Property: color
	- Value: red
- Declaration: text-align: center;
	- Property: text-align
	- Value: center

# Några CSS exempel

Font: typsnitt p {font-family: "Times New Roman", Times, serif;}

background-color: bakgrundsfärg body{ background-color: lightblue;}

Padding: avstånd mellan text till avgränsningen p{ padding: 12px;} Marginal: avståd mellan avgränsningen till andra elementer avgränsning: span{ margin: 12px;} https://www.w3schools.com/css/tryit.asp?filename=trycss\_grid\_layout \_named

### Variabler

Variabler kan deklareras med antingen let, var eller const let age  $= 20$ ; var age  $= 20$ ;

var: variabeln är tillgänglig inom det skop variabeln deklarerats. let: variabeln är tillgänglig inom det skop variabeln deklarerats.

### Konstanter

- Konstanter deklareras med reserverad ordet const.
- const PI = 3.141592653589793;
- Följande ger fel:
	- $PI = 3.14;$
	- $PI = PI + 10;$

## Automatisk typkonvertering, == och ===

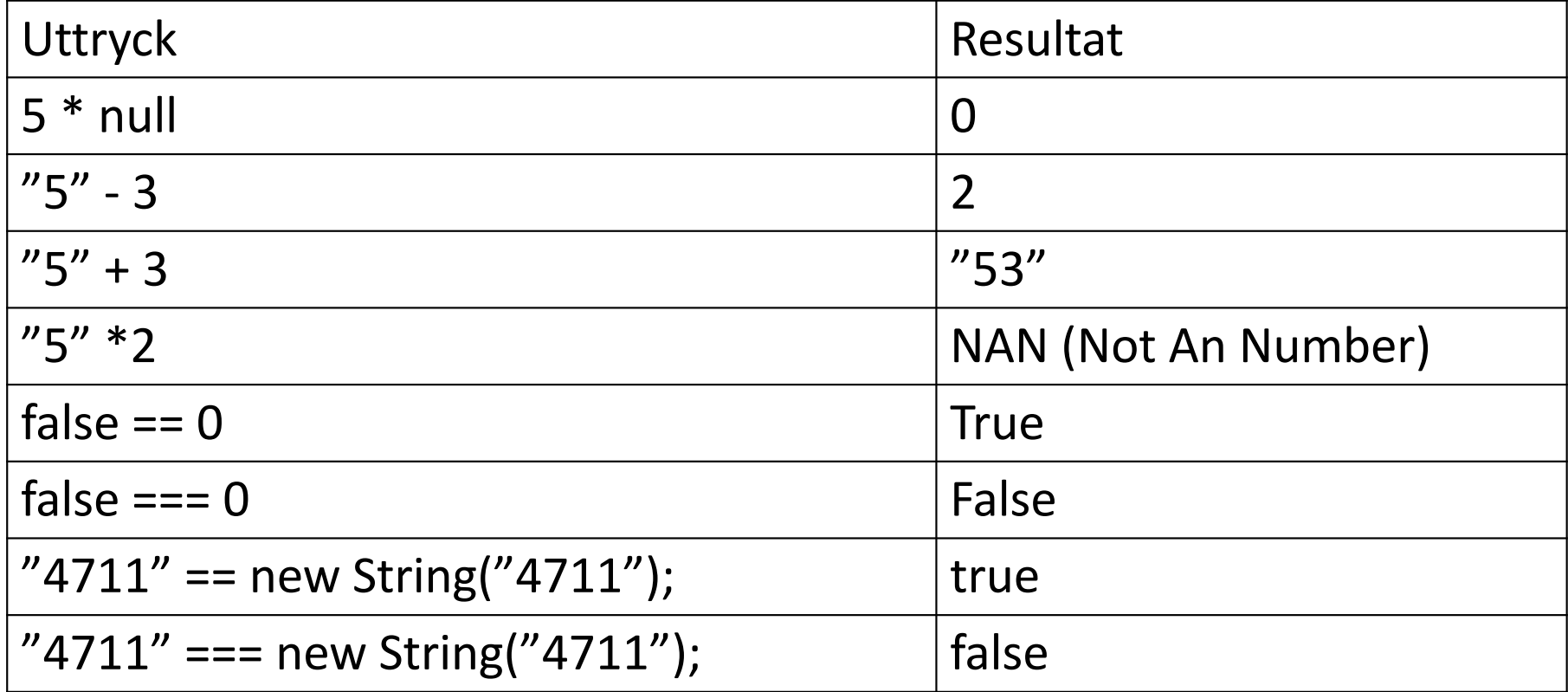

```
if-satser, och &&, eller ||
```

```
let age = prompt("Age?");
```

```
if (age < 21 || age>=80)
      alert("coke or juice?");
else if (age>20 && age<80)
      alert("coke, juice, or alcoholic drinks?");
```
### loop

- for (let i=0; i<10; i++){...}
- while(i<10) {...}
- do{....} while(i<10);
- break

# Deklarera funktioner

Tre olika sätt att deklarera functioner:

- 1. const calc = function(a, b) $\{...\}$
- 2. function calc(a, b){…}
- 3. const calc =  $(a, b)$  =>  $\{...\}$

Returvärde Parametrar Optional parameters

## Optional parameter

```
function dubblera(x) { return 2*x; }
dubblera(3, 54, "blahonga")); ger 6
function halvera(a, b) { 
   if (b == undefined)
        return a/2; 
    else
        return a / b; 
} 
halvera(22); ger 11 medan halvera(10, 5); ger 2
```
### closure

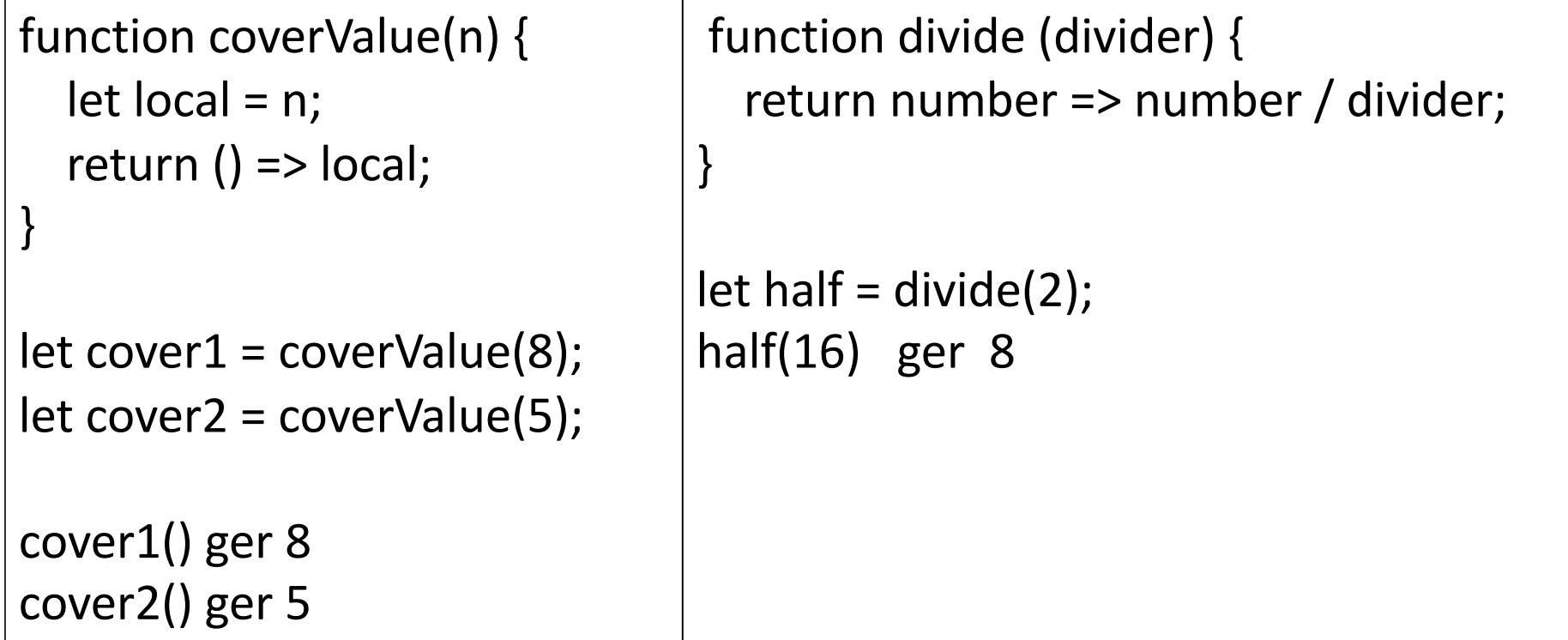

# Högre ordningens funktion

Funktioner som har andra funktioner som indata eller utdata. Alltså funktioner som tar andra funktioner som argument (indata) eller returnerar andra funktioner (utdata).

```
function h o f 1(aFunction) {
    aFunction(10, 12);
}
function h o f 2(){
    return (a, b) => {console.log(a+b); }
}
```
### Array

let namnlista =  $['Anna'', "Kalle'', "Malin'']$ ; namnlista.push("Johan") lägger till "Johan" i slutet namnlista.unshift("Johan") lägger tillsträngen "Johan" i början namnlista.pop() tar bort och returnerar sista elementet namnlista.shift() tar bort och returnera första elementet namnlista.length ger antal element i listan namnlista[2]="Emma" tredje element i listan ersätts med "Emma" namnlista[100] = "Peller" "pelle" placeras i plats nummer 100

### Object

```
let person = \{name : "Peter",
   labbs : [ 1, 2],
}
```

```
Object_keys(person) ger [name, labbs]
Object.assign(person, {labbs:[1,2,3,4] , betyg : "A"}) 
console.log(person) ger {name: "peter", labbs:[1,2,3,4], betyg: "A"}
```
# JSON (JavaScript Object Notation)

- Ett populär serialiserat format.
- Används för att lagra data och kommunion på nätet.
- Formatet är väldigt likt objekt och arrayer i javascript.
- Alla property måste anges med citattecken (")
- Ingen funktionsanrop, variabel deklaration eller kod som involverar beräkningar.
- Kommentarer är inte tillåtna.
- Exempel:

```
{ "morgonpigg" : true , "kurser":["tilda21", 
"intnet22", "adk22"] }
```